$Total number of printed pages: 2$   $NB-N/FIT/I$ 

2021

## CLASS – IX (Phase-2) FOUNDATION OF INFORMATION TECHNOLOGY

Total marks :  $35$  Time :  $1\frac{1}{2}$  hours

General Instructions:

- i). Approximately 10 minutes is allowed to read the question paper and revise the answers.
- ii). All questions are compulsory.
- iii). The question paper consists of 16 questions.
- iv). Marks allocated to every question are indicated against it.

## N.B: Check to ensure that all pages of the question paper is complete as indicated on the top left side.

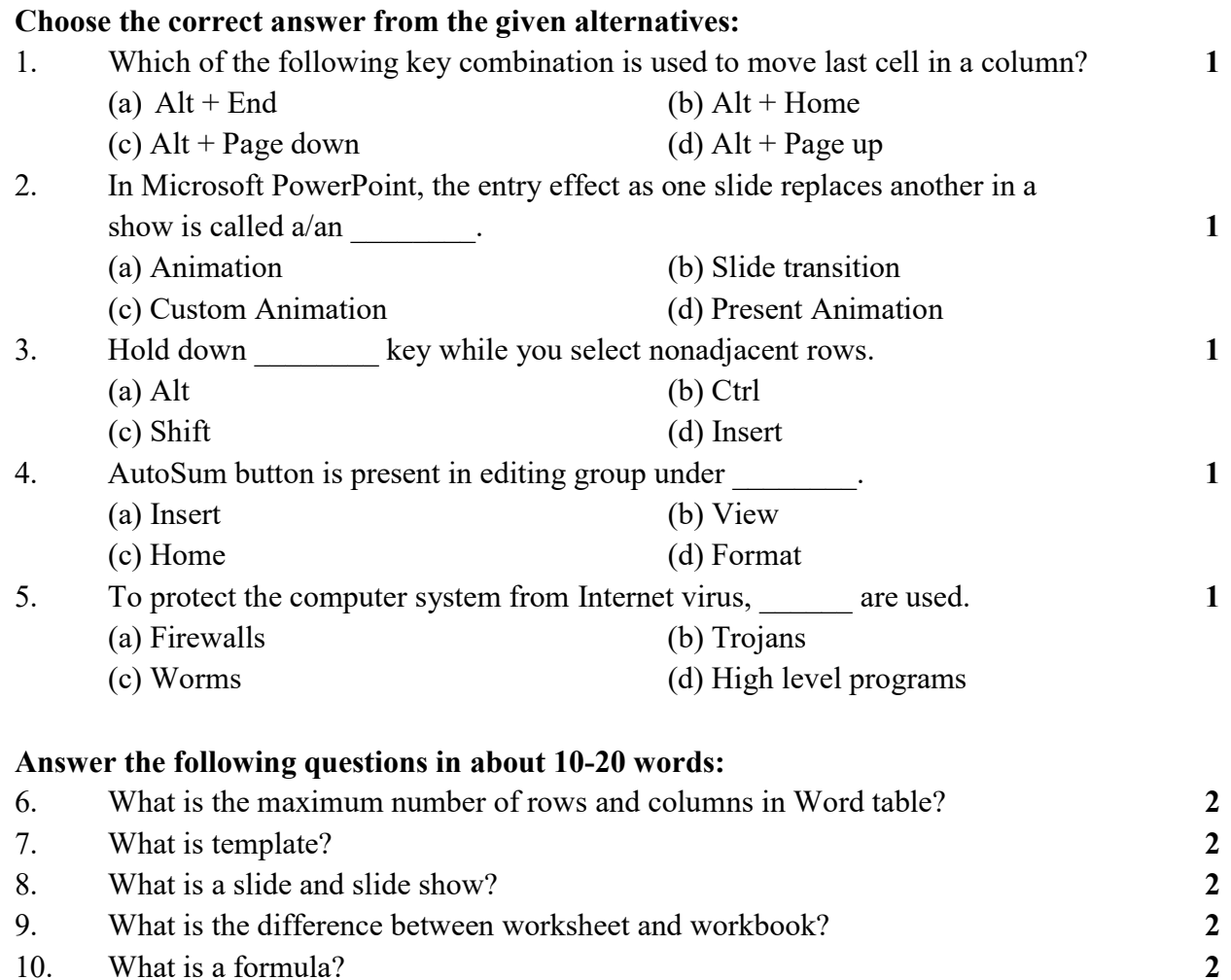

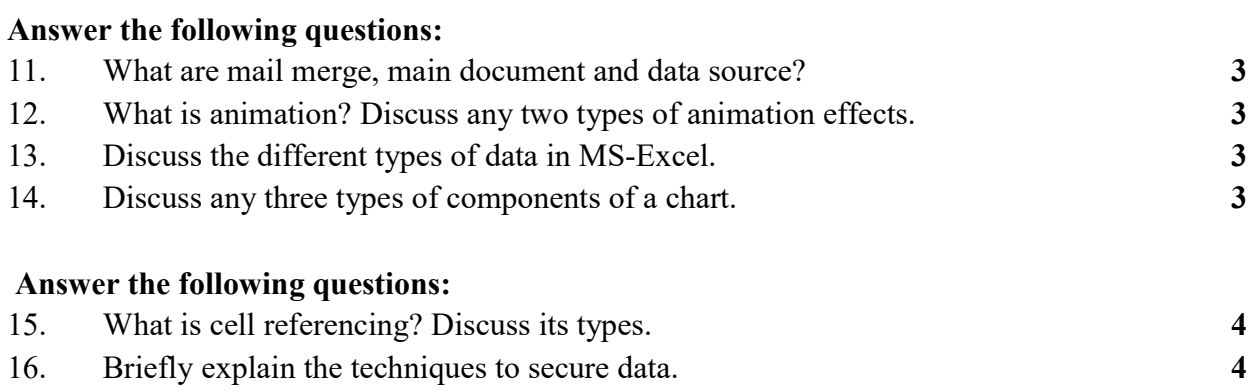

\*\*\*\*\*\*\*\*\*\*\*\*\*\*\*\*\*\*\*\*\*\*\*\*